### COSA SIGNIFICA "ICAMS"

ICAMS è un metodo che si concentra sulla pratica musicale che si definisce di base, ovvero espressioni e attività che non comportano alcuna competenza acquisita o abilità musicali.

Il metodo ICAMS pratica la composizione di base, che consiste nel migliorare le abilità che tutti gli esseri umani possiedono nell'esplorare e organizzare oggetti sonori e finalizza questa attività alla produzione di strutture musicali semplici, come la composizione musicale.

## GUIDA ALL'USO DELLA METODOLOGIA ICAMS

" IL SUONO E' IL VOCABOLARIO DELLA NATURA " - Pierre Schaeffer -

SPIRITUS ▒▒∜LOCI

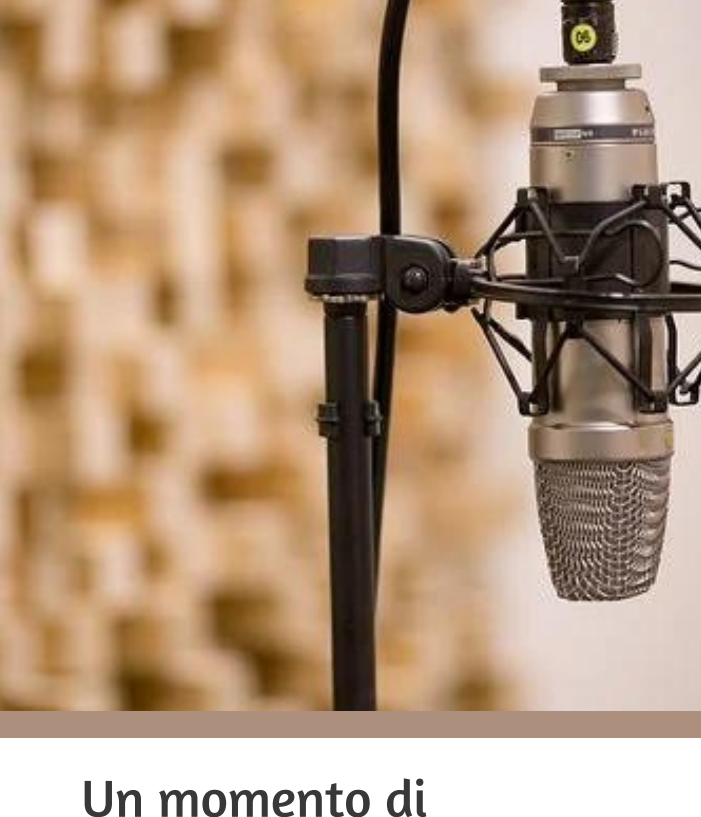

riflessione su ciò che ci circonda, riscoprendo la bellezza di compiere lentamente azioni quotidiane

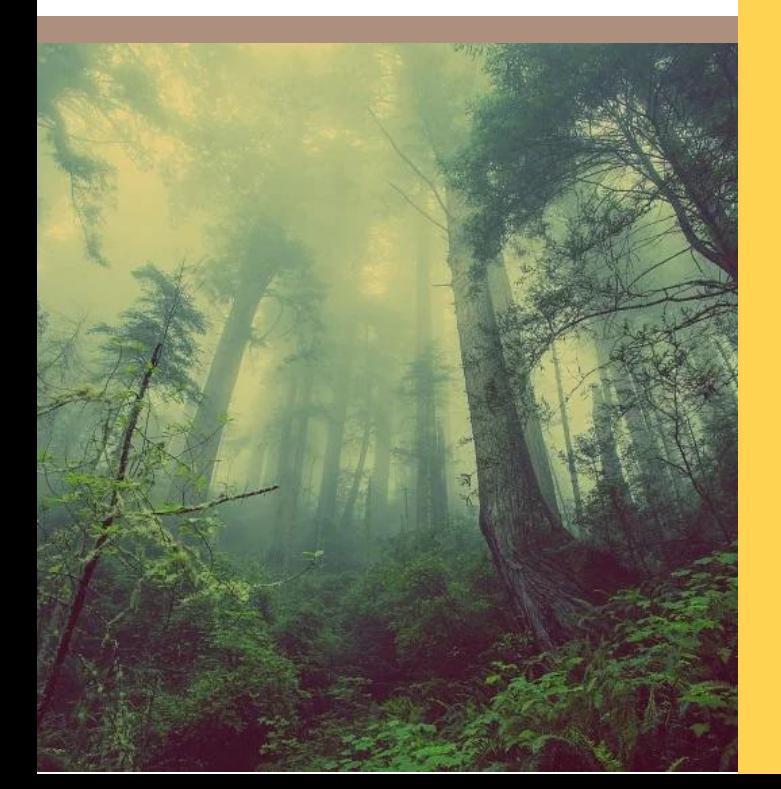

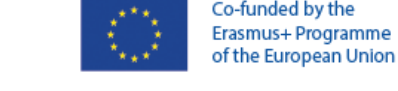

# Composizione del suono

### STEP DI ICAMS:

1. Creare musica senza sottofondo musicale 2. Imparare una nuova tecnologia applicata all'arte

3.Analizzare la tua composizione musicale

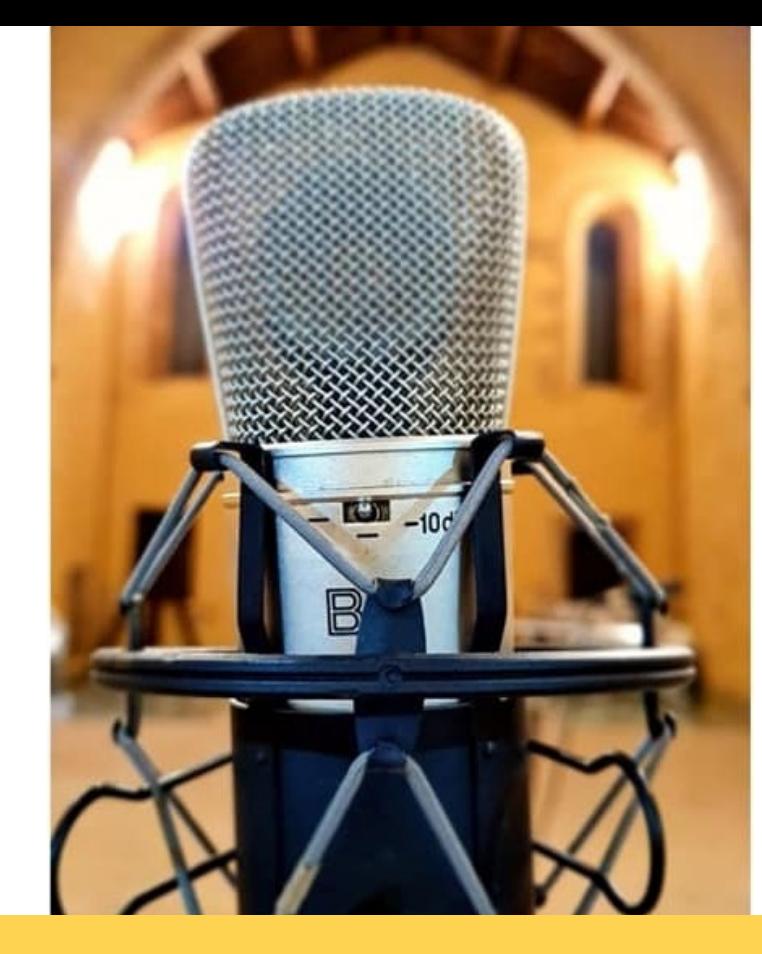

### INIZIAMO A REGISTRARE

Possiamo iniziare registrando il suono del nostro luogo:

- Paesaggio sonoro di un luogo
- Musica tradizionale

- Il nostro ambiente (ad esempio, se si vive in città sarà il suono del traffico, se vivi in campagna i suoni della natura).

- La nostra voce

### COME CREARE

Attrezzatura:

- Computer
- Monitor

- Microfono e interfaccia audio o registratore digitale

- Software: https://www.audacityteam.org/

La musica è fatta con le mani e con il respiro, e il suono è la traccia del gesto che la produce.

- F. Delalande -

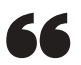

### COME ORGANIZZARE I TUOI SUONI

Possiamo organizzare e comporre con forme standard come:

- Ripetizione: riproduzione di un singolo elemento

- Variazione: ripetizione di un elemento

modificandone alcune caratteristiche

- Rarefazione: dal pieno al vuoto.
- altri ( Sovrapposizione; Frattura;

Accumulazione,...)

Facciamo il punto:

- ICAMS rappresenta un valido metodo per un individuo di essere il più aperto possibile all'imprevedibile, all'inaspettato,
- favorendo un atteggiamento
- creativo attraverso il
- rafforzamento di quello che viene
- comunemente chiamato
- pensiero divergente,
- caratterizzato da fuidità,
- flessibilità, originalità,
- elaborazione.

# RIASSUMIAMO INSIEME

#### REGISTRA I TUOI SUONI

Dopo aver salvato il file audio in una cartella sul computer, in modo da rinominare con un nome appropriato.

#### SCARICA E INSTALLA **AUDACITY**

Importare i campioni audio sul video Audacity. Poi modificare i campioni (tagliare, copiare e incollare, dissolvenza in entrata e dissolvenza in uscita e normalizzare).

#### QUALI EFFETTI A P P L I C A R E ?

Puoi applicare vari tipi di effetti:

- Riverbero
- Pitch
- Shift
- Time Stretch
- Reverse e Filtro Audio

#### ORGANIZZARE I CAMPIONI IN UNA FORMA DI COMPOSIZIONE:

#### Alcuni esempi:

- Ripetizione
- Variazione
- Rarefazione

### SALVA IL TUO PROGETTO

Non dimenticare di salvare il tuo progetto!

#### ESPORTA IL TUO PROGETTO IN FORMATO **MP3**

Esporta il tuo progetto in formato mp3

#### ALLA FINE... ANALIZZA LA TUA COMPOSIZIONE

SE VUOI SAPERNE DI PIÙ ESPLORA LA NOSTRA MOOC A H T T P S : / / C E R I Z O N E . E U / C Z M O O D L E / C O U R S E / V I E [W](https://cerizone.eu/czmoodle/course/view.php?id=53) . P H P ? I D = 5 3

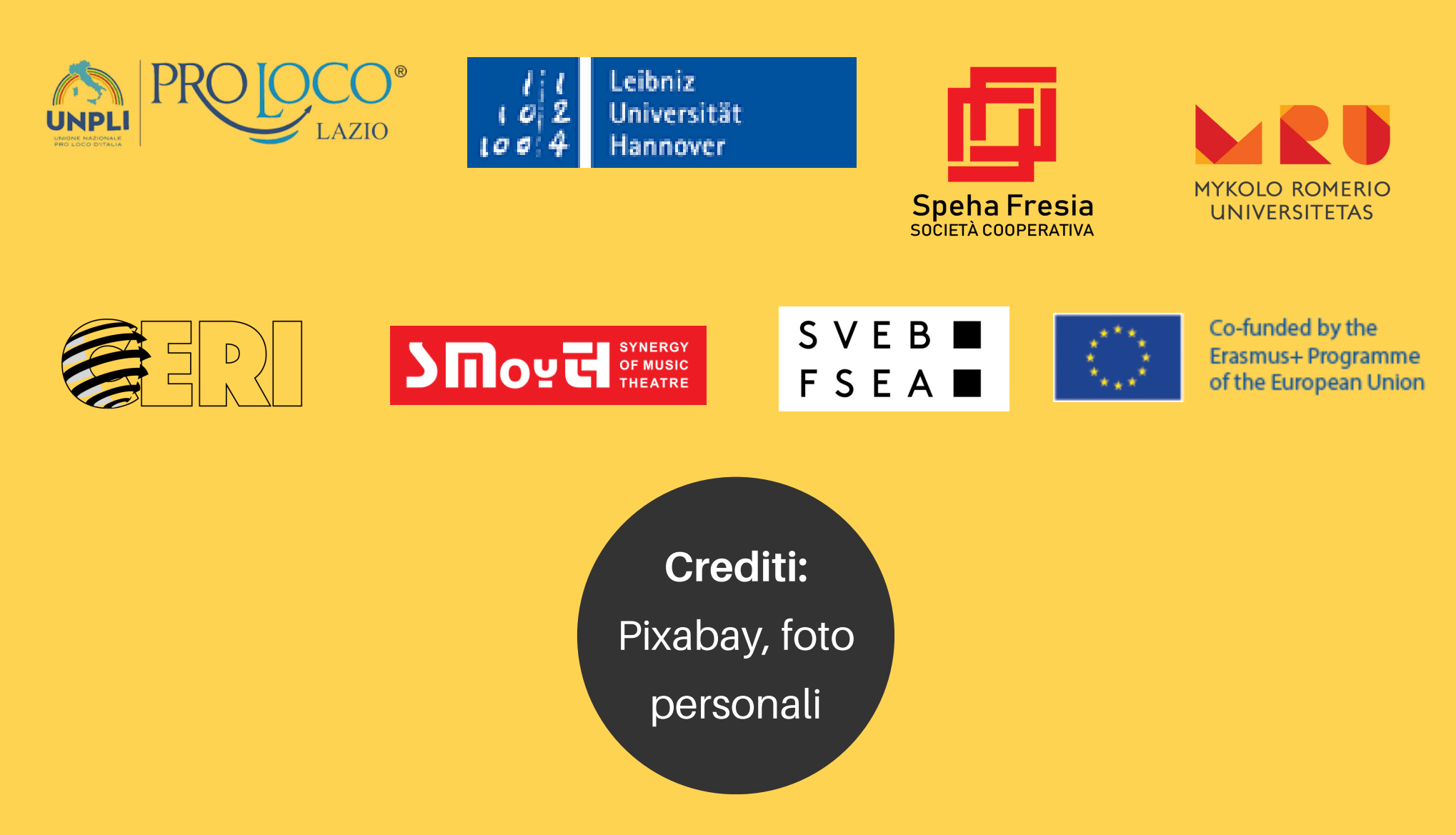

### Progetto Numero: 2020-1-IT02-KA227-ADU-095267

Il sostegno della Commissione europea alla produzione della presente pubblicazione non costituisce un'approvazione dei contenuti, che riflettono solo le opinioni degli autori, e la Commissione non può essere ritenuta responsabile per qualsiasi uso che possa essere fatto delle informazioni in essa contenute.